**Klaus Kindermann**

# Digitale Fotoschule

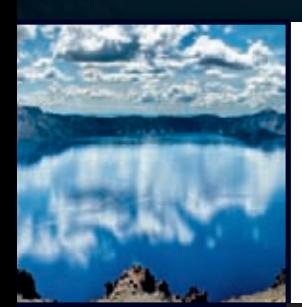

# **Panoramafotografie**

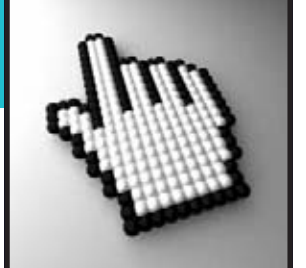

- Panoramen perfekt fotografieren
- $\blacktriangleright$ Die Teilbilder am Computer präzise zusammenbauen
- **Bildfehler erkennen und beseitigen**

# **Inhaltsverzeichnis**

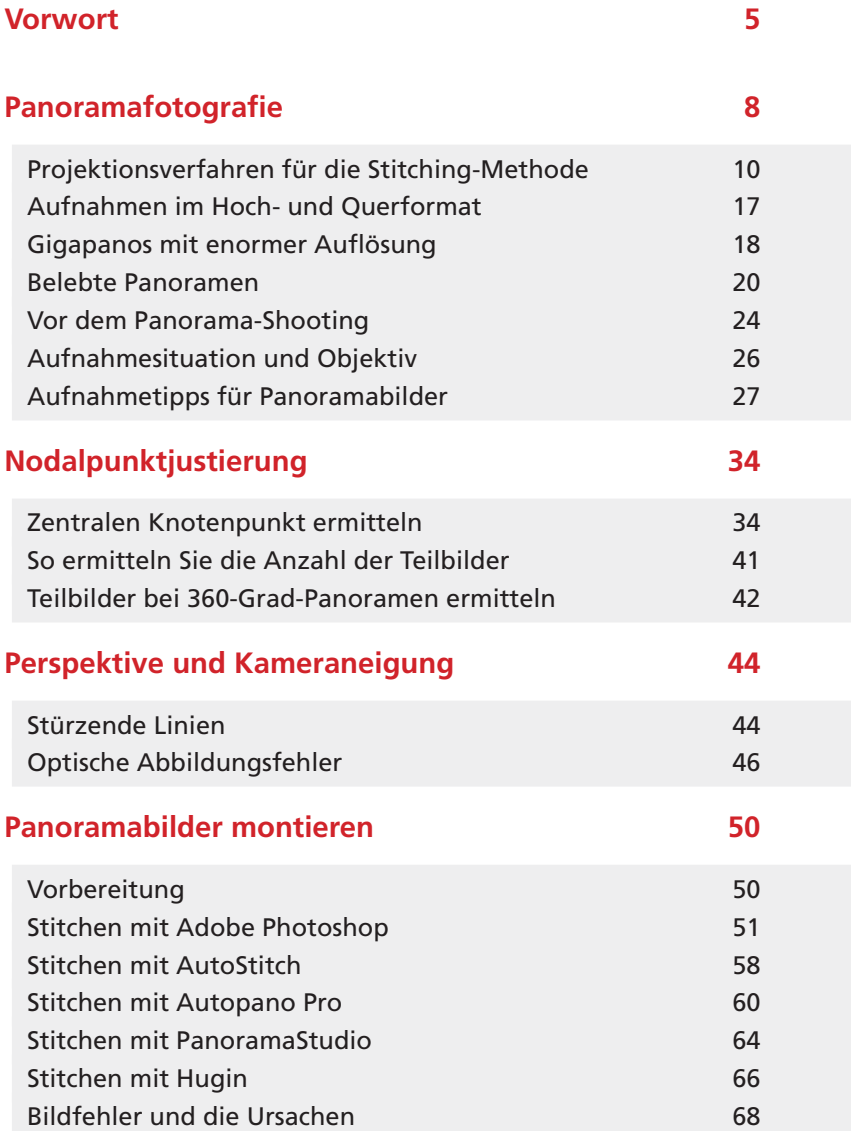

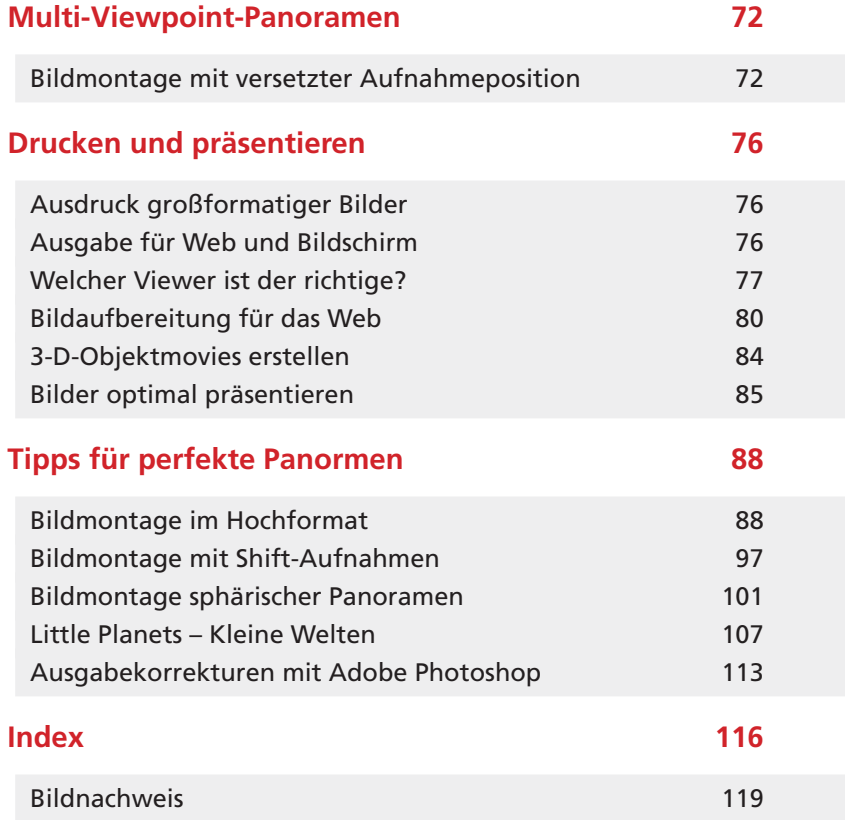

# **Panoramafotografie**

Jede Einzelaufnahme eines Panoramas ist ein Bild*ausschnitt des Ganzen. Durch das Zusammensetzen sich teilweise überlappender Einzelbilder werden die Bildausschnitte zu einem Panoramabild vergrößert. Man spricht dabei von Stitching, dem Zusammennähen der Teilbilder . Dabei können Sie Bilder mit einer 360-Grad-Rundumsichtund einer Bildhöhe bis zu 180 Grad erstellen. Die Abbildung entspricht dabei einer Betrachtungsweise, als ob Sie aus dem Zentrum einer Kugel schauten.*

Solche kugelförmigen Panoramen werden auch gerne zur Darstellung im Internet verwendet. Der Betrachter sieht jeweils nur einen Ausschnitt des gesamten Bilds durch einen speziellen Viewer (Programm zur Bildbetrachtung). Mittels der Animation des dahinter liegenden Gesamtbilds oder durch die Bewegung mit dem Mauszeiger, können Sie

den jeweiligen Bildausschnitt verschieben. Durch diesen Bildausschnitt wird die auf eine Fläche projizierte und für das menschliche Auge verzerrt wirkende Gesamtdarstellung des Bilds erkennbar.

Panoramen, die Sie in einem Foto oder Druck wiedergeben möchten, müssen Sie auf einen bestimmten Bereich begrenzen, um eine vergleichsweise realistische Darstellung zu erzielen. Üblich sind Bildwinkel in der Breite bis zu 200 Grad und in der Höhe bis ca. 120 Grad. Für ein klassisches Panorama, entsprechend einer Rundumsicht, müssen Sie zumeist nur eine Aufnahmereihe auf einer Ebene erstellen. Die üblicherweise horizontal oder nur leicht geneigt aufgenommenen Teilbilder fügen Sie dann in einer Reihe bis zu einem Bereich von 360 Grad aneinander.

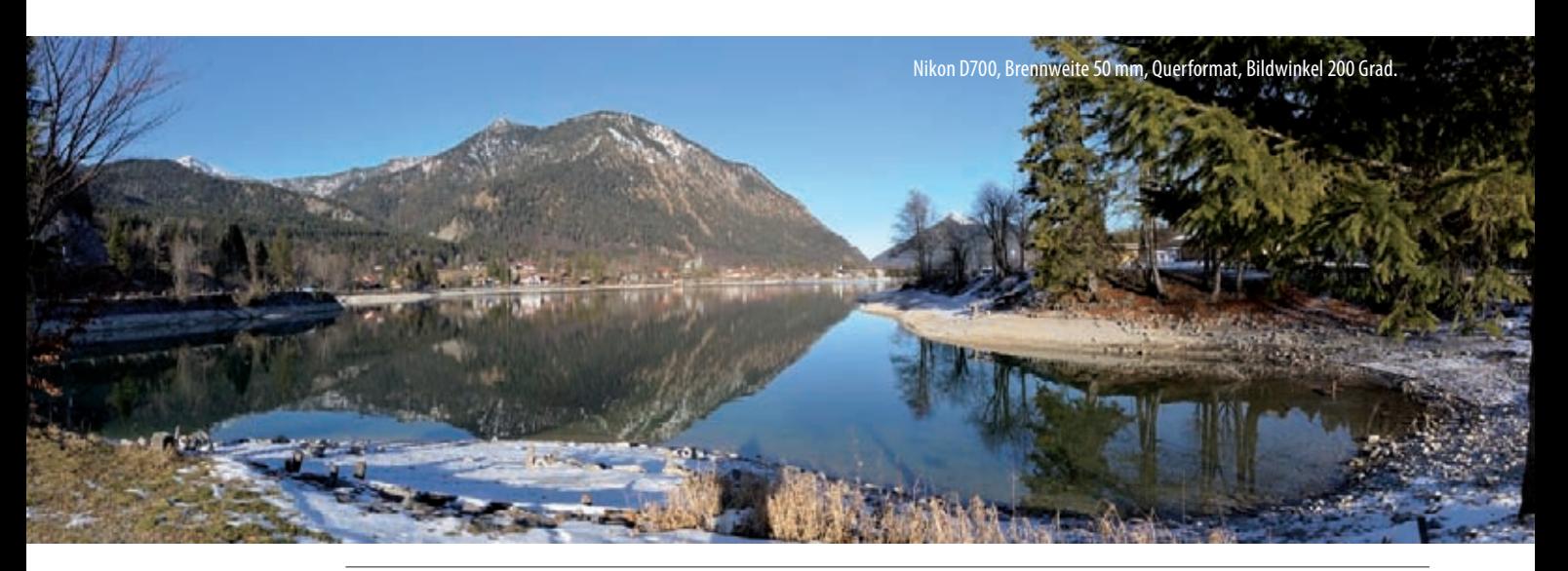

Um eine natürliche wirkende Darstellung zu erzielen, sollte das jeweilige Motiv als gedrucktes Einzelbild einen Blickwinkel von ca. 200 Grad nicht überschreiten. Dieses Panoramabild wurde aus vier Teilaufnahmen zusammengesetzt.

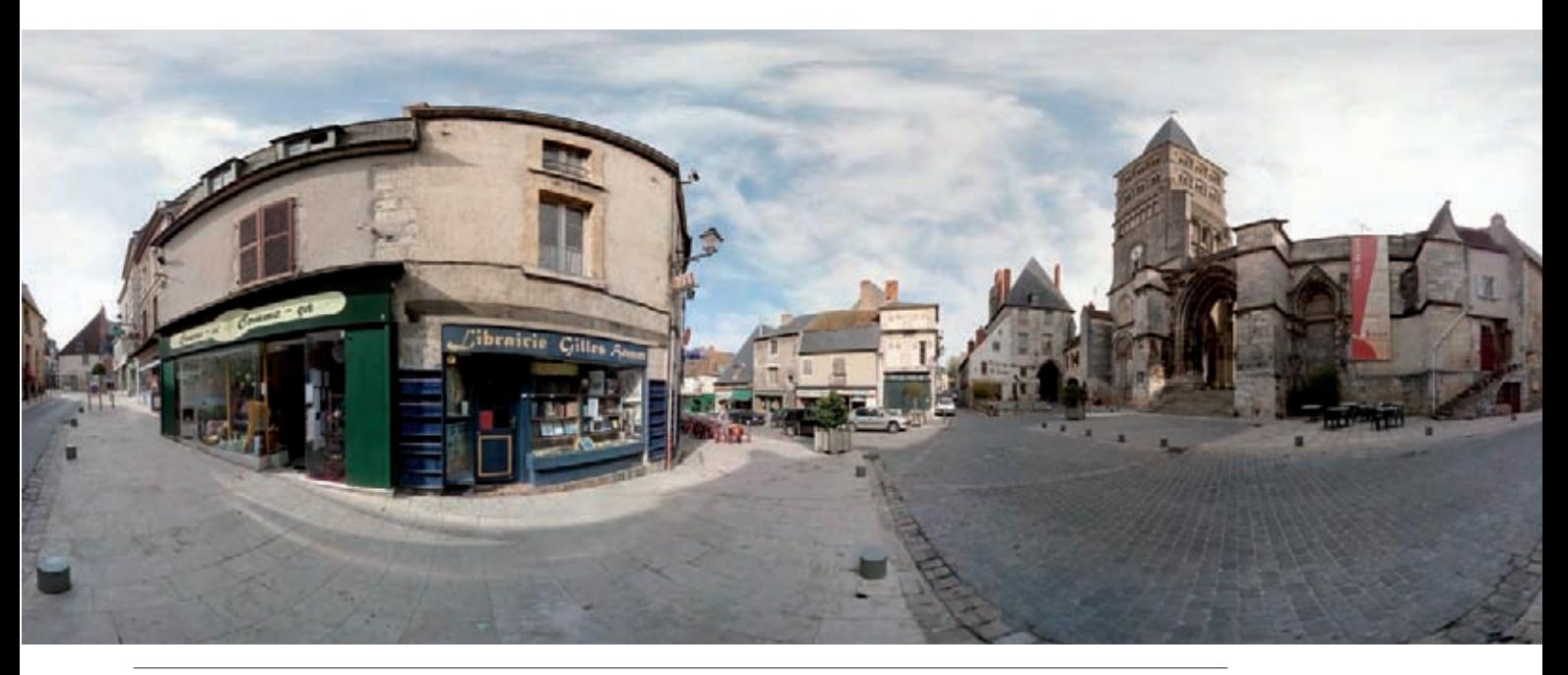

Sphärische Projektion eines 360° x 180°-Panoramas auf eine Fläche. Diese Form der Darstellung wird auch als Equirectangular bezeichnet.

Bei Landschaftsbildern ist diese Form des Panoramas üblich, da der obere Bereich (Himmel) und zumeist auch ein Großteil des unteren Bildbereichs (Boden) oftmals nicht bildwichtig sind. Die Bildansicht entspricht einer Zylinderform. Der Betrachter befindet sich dabei im Zentrum des Zylinders. In der flächigen Bildansicht ist dieser Zylinder dann aufgeschnitten und ausgerollt. Mithilfe eines Viewers kann dabei auch nur ein Ausschnitt des Bilds betrachtet werden, um einen realistischeren Eindruck zu ermöglichen. Eine besonders realistische Bildwiedergabe erzielen Sie daher auf einem Hintergrund, der wie die Aufnahme gekrümmt ist und bei der sich der Betrachter tatsächlich im Zentrum aufhalten kann.

Diese Art der Darstellung, bei der sich der Betrachter im Mittelpunkt eines Bilds befindet, wurde bereits im 17. Jahrhundert bei der kunstvollen Bemalung von Innenräumen angewendet. Anfang des 19. Jahrhunderts waren solche begehbaren, teilweise extrem großen Panorama-Malereien sehr modern und zogen Menschenmassen zur Besichtigung an. Die großformatigen Bilder waren dazu oft auch in speziellen Bauten und Konstruktionen untergebracht. Einige dieser Panoramen sind heute noch erhalten und können in Museen bewundert werden. Die Bezeichnung "Panorama" stammt aus dem Griechischen und bedeutet Rundgemälde.

#### **Tipp**

#### **Panoramamuseen**

Im Panoramamuseum Bad Frankenhausen ist das Monumentalbild "Frühbürgerliche Revolution in Deutschland" des Malers Werner Tübke zu sehen, entstanden 1983 bis 1987 und damit noch neueren Datums. Weitere Informationen erhalten Sie unter www.panorama-museum.de.

Das Panoramamuseum in Salzburg zeigt die Stadt Salzburg und ihr Umland um 1829. Eine Detailbetrachtung ist mittels Fernrohren von der Besucherplattform aus möglich. Gemalt wurde das Bild von Johann Michael Sattler (1786 – 1847). Weitere Informationen erhalten Sie unter www.salzburgmuseum.at/143.html.

Bei sphärischen Aufnahmen in der Panoramafotografie, die durch mehrere Aufnahmeebenen (mehrzeilig) entstehen und daher bis zu einer Kugelform (360 x 180 Grad) möglich sind, erfolgt die Bildwiedergabe zumeist ebenfalls auf einer Fläche. Dies geschieht durch die Projektion eines Teils oder des ganzen kugelförmigen Bilds. Zu den bekanntesten Darstellungsformen zählt die zylindrische Projektion , bei der ein Bild mit einer Rundumsicht bis zu 360 Grad in zweidimensionaler Form wiedergegeben werden kann. Das kugelförmige Bild wird dazu in Zylinderform ausgerollt dargestellt. Dabei werden die Bildteile am oberen und am unteren Bildrand jedoch stark verzerrt und abgeschnitten. Nur die Darstellung mit einem speziellen Viewer, wie bereits beschrieben, ermöglicht eine entzerrte Abbildung. Innerhalb eines solchen virtuell begehbaren Bilds können auch Hotspots (anklickbare Markierungen) angebracht werden, die den Zugang zu weiteren Panoramen eröffnen.

Die Bilddarstellung wird dabei zu einer Benutzeroberfläche, in die der Betrachter wie bei einem Computerspiel eintauchen kann. Solche virtuellen Besichtigungen zur Anwendung auf einem Computer sind für Außenbereiche und für Innenräume möglich. Die Größe der Räume kann variieren und so können sowohl Kirchen, Museen oder Hotels sowie auch der Innenraum von Jachten, Autos oder Flugzeugcockpits virtuell begehbar gemacht werden. Weitere Darstellungsformen oder Projektionsverfahren, wie eine würfelförmige Darstellung, bei der die Seiten eines Rundumblicks auf einer Fläche in Würfelform dargestellt werden, sind mit einigen Programmen ebenfalls herstellbar.

## **Projektionsverfahren für die Stitching-Methode**

Bei einer Panoramaaufnahme erstellen Sie immer von einem bestimmten Punkt aus eine Rundumsicht, sei es aus Teilbildern oder mit einer anderen Aufzeichnungsmethode. Die Bildwiedergabe erfolgt dann aber üblicherweise in Form einer Fläche. Daher müssen Sie eine bestimmte Darstellungsform, auch als Projektionsverfahren bezeichnet, wählen. Für die von uns angewandte Methode der Zusammensetzung von Teilbildern, dem Stitching, werden die wichtigsten Projektionen nachfolgend beschrieben.

#### **Zylindrische Projektion**

Bei der zylindrischen Projektion werden die aufgenommenen Teilbilder auf einen Zylinder projiziert, der anschließend aufgeschnitten und ausgerollt wird. Auf der x-Achse des Bilds (waagerechte Achse) werden die Teilbilder immer im gleichen Abstand zum Bildmittelpunkt übertragen. Durch die Übertragung der rechtwinklig (rectlinear) aufgenommenen Bilder auf diesen Zylinder entstehen an den Bildrändern Abrundungen, die je nach Brennweite unterschiedlich stark ausfallen. Dabei ist die Abrundung umso stärker, je geringer die Brennweite des Objektivs (zunehmend weitwinkliger) ist.

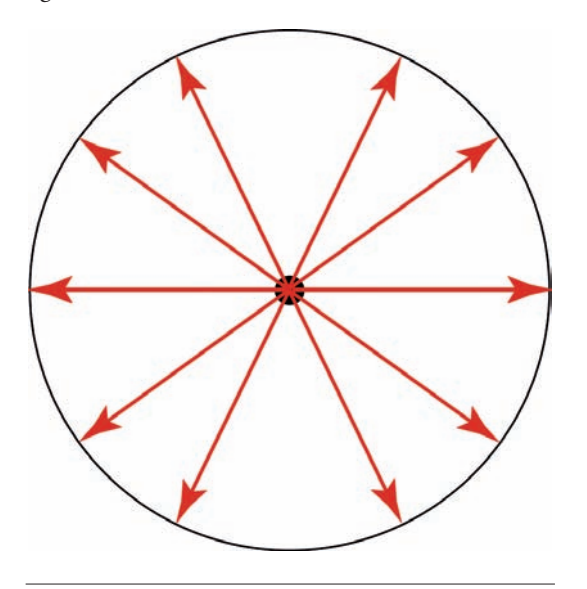

Schematische Darstellung einer zylindrischen Projektion mit einer Abbildung bis zu 360 Grad.

Auf der y-Achse (senkrechten Achse) der Projektion muss der abzubildende Bereich umso stärker gedehnt werden, je weiter er von der Bildmitte, dem Horizont, entfernt ist. Dadurch können im oberen und unteren Bildbereich extreme Verzerrungen an Bilddetails auftreten. Gerade Bildlinien treten als Rundungen in Erscheinung. Der in der Praxis maximal akzeptable Wiedergabebereich, von der Bildmitte aus, sollte ca. 60 Grad jeweils nach oben und nach unten, also ungefähr 120 Grad insgesamt, nicht überschreiten, da ansonsten die Verzerrungen im Randbereich möglicherweise zu unrealistisch werden.

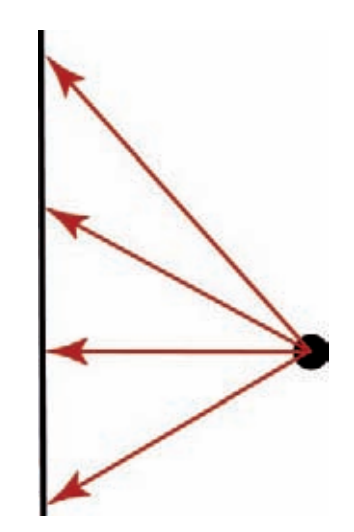

Schematische Darstellung des Aufnahmepunkts bei nach unten versetztem Horizont.

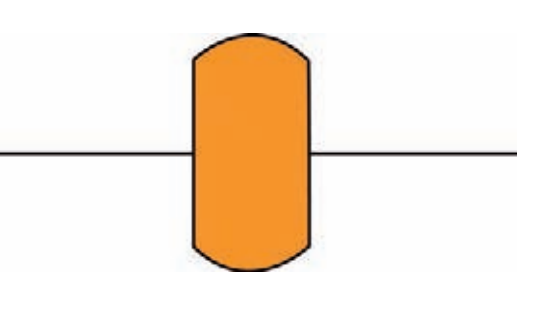

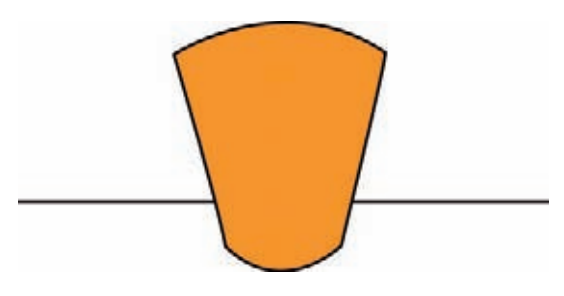

Schematische Darstellung der Verzerrungen bei einer zylindrischen Projektion; **oben:** Bildhorizont mittig, **unten:** Bildhorizont im unteren Bilddrittel.

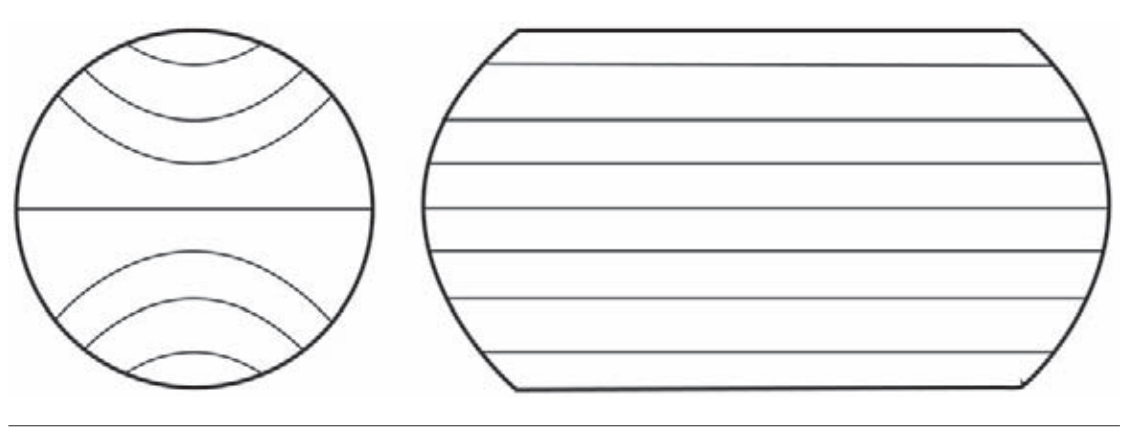

Schematische Darstellung der Mercator-Projektion. Die Linien der Kugelform werden in gerade Linien auf den Plan über tragen.

#### **Mercator-Projektion**

 Die Mercator-Projektion wurde nach ihrem Erfinder, dem Kartografen Gerhard Mercator (1512-1594), benannt. Diese Projektionsart ist eine besondere Form der zylindrischen Projektion und wird bevorzugt bei Kartendarstellungen der Erdoberfläche verwendet, speziell bei See- und Luftkarten. Die künstliche Verzerrung entlang der Zylinderachse, also in Nordsüd-Richtung ermöglicht eine Darstellung mit einer winkelgetreuen Abbildung, die zugleich aber auch eine starke Flächenverzerrung der Polarregionen mit sich bringt. Eine längentreue Darstellung ist daher, bei Abbildung einer Kugel, nur am Äquator möglich. In der Praxis ergibt diese Projektionsart gegenüber der reinen zylindrischen Projektion gelegentlich eine verbesserte Bildwiedergabe. Je nach Aufnahme, Bildwinkel und verwendetem Objektiv sind die Unterschiede jedoch oftmals auch nur sehr gering.

#### **Planare Projektion**

 Bei dieser geradlinigen, auch rectlinear oder Flächenprojektion genannten Projektionsmethode wird auch das kugelförmige oder zylinderförmige Bild möglichst rechtwinklig auf einer Ebene dargestellt. Dadurch kommt es bei starken Bildwinkeln im Randbereich zu extremen Verzerrungen und auch zu

extremen Beschneidungen. Bei nicht kugelförmigen Aufnahmen und bei zylinderförmigen Aufnahmen mit geringerem Bildwinkel, die also nur geringfügig gebogen sind, sowie bei Aufnahmen mit starken Bildausschnitten ist diese Projektionsmethode jedoch oftmals sehr realistisch in der Wiedergabe.

Diese Art der Bildwiedergabe entspricht auch üblichen fotografischen Aufnahmen, die als Einzelbild wiedergegeben werden. Bei erhöhten Bildwinkeln, mit Weitwinkel- oder Fisheye-Objektiven, kommt es bei der Aufnahme im Randbereich ebenfalls zu stärkeren Verkrümmungen. Der gesamte Bildwinkel sollte in der planaren Projektion für eine optimale Wiedergabe kleiner als 200 Grad ausfallen.

Diese Projektionsart sollten Sie bevorzugen, wenn Sie größere Objekte, z. B. große Gebäude, die nicht mehr in einem Bild erfasst werden können, darstellen möchten. Sie haben dabei die Möglichkeit, eine Gesamtansicht durch mehrere Teilaufnahmen zusammenzusetzen. Dabei können Sie z. B. in der Architekturfotografie das so erstellte Panorama auch zur späteren perspektivischen Entzerrung nutzen. Ein weiterer Vorteil ist die daraus entstehende erhöhte Auflösung des Gesamtbilds, die auch extreme Vergrößerungen ermöglicht.

# **Index**

#### **Symbole**

3-D-Modelle 84

### **A**

Adobe Photoshop 26, 51, 76 Arbeitsspeicher 54 Auswahlwerkzeuge 54 Deckkraft 74 Ebenen 54 halbautomatische Montage 92 Kopierstempel 57 manuelle Montage 88 Montage 74, 103 Radiergummi 54, 75 RAW-Dateien 56 Reparaturpinsel 57 Scripten 54 Skalieren 74 Smart-Objekte 55 Transformieren 74 Überlappung 54 Verzerren 74 Animation 84 Architekturaufnahmen 45 Aufnahmesituation 26 Aufnahmetipps 27 Autopano Pro 26, 60 Montage 94 AutoStitch 58

#### **B**

Begehbare Panoramen 16 Belebte Panoramen 20 Beleuchtung 29 Belichtung 29, 69 Belichtungseinstellungen 29 Belichtungsreihen 29 Belichtungssteuerung 70 Bewegliche Objekte 20

Bewertung 23 Bildboden 16 Bildbrüche 71 Bildfehler 68 Bildfeldwölbung 17 Bildhimmel 16 Bildmontage 25, 57, 88 Shift-Aufnahmen 97 Bildpräsentation 85 Bildretusche 20 Bildschärfe 30 Bildseitiger Knotenpunkt 34 Bildübergänge 25 Bildüberlappung 41, 69 Bildwinkel 8, 41, 42 Blendenreflexe 28 Brennweite 11, 18, 24, 34, 41

## **C**

Chromatische Aberration 46 Clauss Nodalpunktadapter 40 Copyright 103

#### **D**

Dersch, Helmut 66, 81 DevalVR 79 Distorsion 46 Drehpunkt 34 Drehteller 84 Drucken 76

#### **E**

Einzelaufnahme 8 Entzerren 45, 97 Equirectangulare Projektion 16 EXIF-Daten 65, 106

#### **F**

Farbtiefe 29 Farbverschiebung 30 Fisheye 12, 32, 42, 44 Flächendarstellung 25 Flash-Player 80, 83 Frich, Arnaud 18 FSP-Viewer 78

#### **G**

Gegenlichsituation 32 Geisterbilder 27, 70 Gigapan 19 Gigapanos 18 Gigapixelpanoramen 19

#### **H**

HDR-Bilder 29 HDR-Format 76 HDR-Panorama 29 Helligkeitsumfang 29 Hochformat 17, 34, 88 Horizont 24, 33, 68 HTML-Format 83 Hugin 26, 66

#### **I**

Internet 76

#### **J**

Java-Applet 81 JPEG-Format 29, 30, 50, 76, 106

#### **K**

Knotenpunkt 34 Kolor 18 Kreuzlibelle 35 Kreuzschlitten 34, 36 Kugelköpfe 35 Künstliches Licht 30

#### **L**

Langzeitbelichtungen 30 Lichtwert 29 Lichtzelt 84 Little Planets 86, 107 Luftkarten 12

#### **M**

Maynard, Gerald 18 Mercator, Gerhard 12 Mercator-Projektion 12 MK-Pano-System 40 Montage 50, 74, 88 Multirow 34 Multirow-Modus 41 Multi-Viewpoint-Panoramen 72

#### **N**

Nachtaufnahmen 30 Nadir 16, 42, 101 Nivellierplatte 35 Nodal-Ninja mit Panoramamotor 40 Nodalpunkt 24, 34 Nodalpunktadapter 24, 34 Eigenbau 41 Nodalpunktjustierung 34 Nodalpunktmontageeinrichtung 36 Novoflex-Nodalpunktadapter 40

#### **O**

Object2VR 84 Objektiv 26 Objektmovies 84 Online-Druckdienst 76 Optische Abbildungsfehler 46

#### **P**

Pano2VR 82, 86 Panorado 79 Panoramabildkonverter 82 Panoramakopf 35

#### **Index**

Panorama-Malerei 9 Panoramamuseen 10 PanoramaStudio 64 Parallaxenfehler 24 Personen 20 Perspektive 23, 44 Photomatix Pro 76 Photomerge 26, 51, 55 Layout-Vorgaben 52 Planare Projektion 12 Polarkoordinatenfilter 86 Präsentieren 76, 85 Projektion 25 PSD-Format 76 Ptgui 26 PT-Viewer 81

#### **Q**

Querformat 17, 34 QuickTime VR 79, 80, 83

#### **R**

Randbeschnitt 17 RAW-Format 29, 30, 50, 106 RAW-Konverter 50 Rectlineare Projektion 44 RMS 62, 70 Rundumsicht 8, 26

#### **S**

Schärfeebene 30 Schärfentiefebereich 30 Schatten wandernde 28, 70 Seekarten 12 Senkrechte Linien 45 Shift-Objektive 45 Singlerow 34 Sonnenstand 32

Sphärische Panoramen 10, 31, 101, 107 Standortwahl 32 Stativ<sub>35</sub> Stativadapter 36 Stativteller 35 Stitchen 25 Stitching 10, 19, 51, 86 Stitching-Software 57 Autopano Pro 60 AutoStitch 58 Hugin 66 PanoramaStudio 64 Stürzende Linien 44, 97 Sunex 40

#### **T**

Teilaufnahmen 18 Teilbilder 8, 29, 41 bewerten 23 TIFF-Format 30, 50, 106 Tipps 88 Tonwertanpassung 26

#### **U**

Überlappung 19, 24 Unschärfen 69

#### **V**

Verreißen 30 Verwackeln 30 Verzeichnung 46 Viewer 26, 77 DevalVR 79 FSP-Viewer 78 Panorado 79 PT-Viewer 81 Vignettierung 46 Vorbereitungen 24

#### **W**

Wasserwaage 35 Web 76, 80 Weißabgleich 30, 70 Weitwinkel 12, 32, 44 Würfelförmige Projektion 16

## **Z**

Zenit 16, 42 Zentraler Knotenpunkt 34, 37 Zubehörschuh 35 Zylindrische Projektion 10, 44

## **Bildnachweis**

Klaus Kindermann S. 8-44 Nikon S. 45

Klaus Kindermann S. 46-115